# **creole - Anomalie #8195**

# **Upgrade-Auto 2.3->2.4 des modules Scribe et Horus**

20/05/2014 14:59 - Laurent Flori

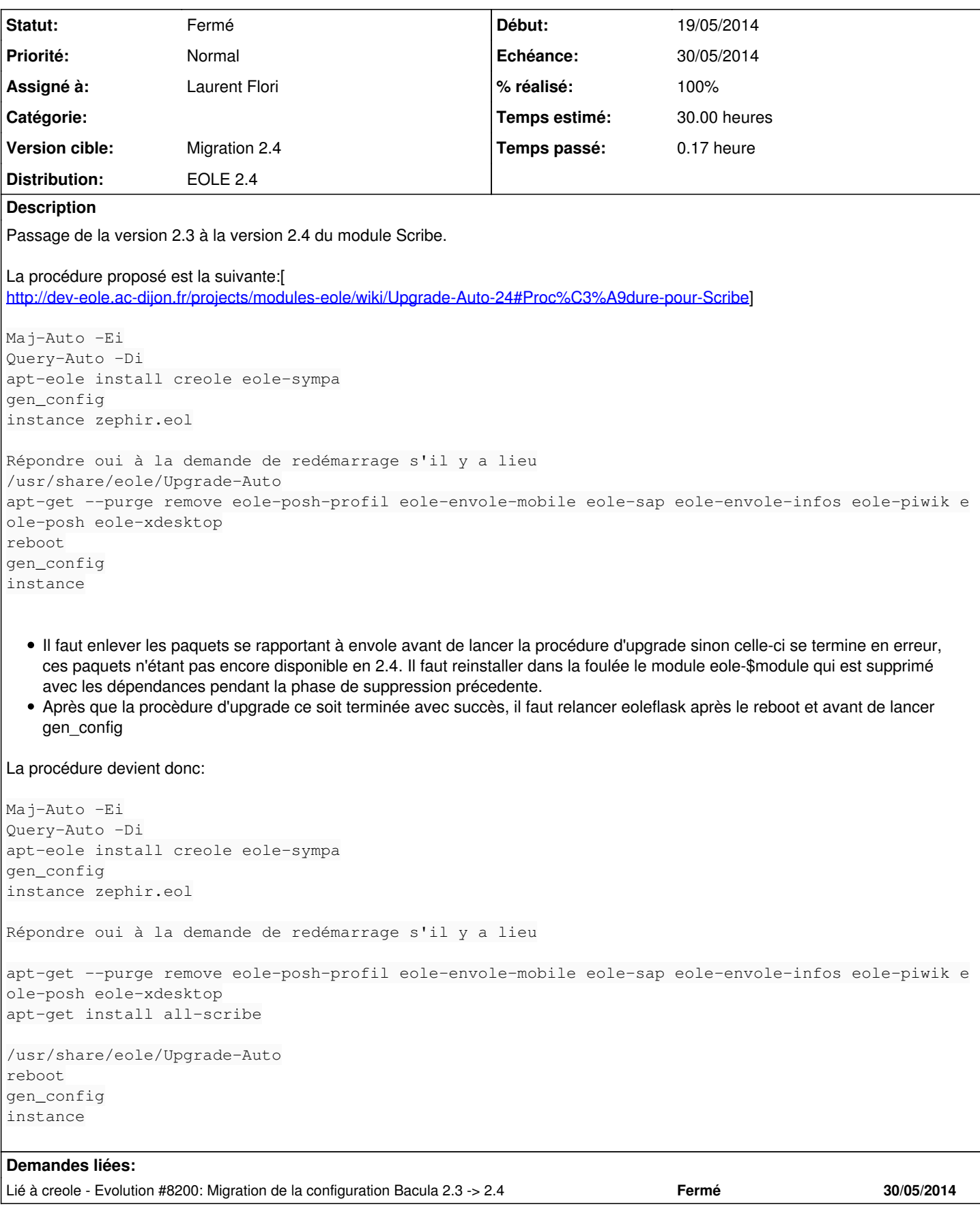

# **Historique**

#### **#1 - 20/05/2014 15:00 - Laurent Flori**

*- Description mis à jour*

#### **#2 - 21/05/2014 10:51 - Laurent Flori**

*- Temps estimé mis à 30.00 h*

#### **#3 - 21/05/2014 11:22 - Joël Cuissinat**

*- Echéance mis à 30/05/2014*

#### **#4 - 21/05/2014 12:22 - Laurent Flori**

La procédure fonctionne pour Horus. Il manque malgré tout le bon noyau. Il faut ajouter un pre\_job pour installer un paquet **linux-image-generic** pour qu'il soit mis à jour.

Après ajout d'une commande d'installation dans pre\_job/00-common:

/usr/bin/apt-get install --assume-yes linux-image-generic

### **La migration sur un module Horus 2.3 se passe correctemment**.

## **#5 - 22/05/2014 09:22 - Laurent Flori**

*- Sujet changé de Upgrade-Auto 2.3->2.4 du module Scribe à Upgrade-Auto 2.3->2.4 des modules Scribe et Horus* 

## **#6 - 16/06/2014 10:57 - Joël Cuissinat**

- *Statut changé de Nouveau à Fermé*
- *% réalisé changé de 0 à 100*

Le script **Upgrade-Auto** est désormais disponible dans le paquet creole 2.3 (version candidate).